# **МИНИСТЕРСТВО ПРОСВЕЩЕНИЯ РОССИЙСКОЙ ФЕДЕРАЦИИ**

## **Министерство образования и молодежной политики Свердловской области**

## **Управление образования Ирбитского муниципального образования**

### **МОУ Ключевская СОШ**

Паньков Подписано цифровой подписью: а Панькова Надежда Надежда Николае Николаевна Дата: 2023.08.31 вна 11:40:12 +05'00' $\overline{\phantom{a}}$ 

УТВЕРЖДЕНО

Директор

Панькова Н.Н. Приказ № 226-ОД от 31.08.2023 г.

# **Рабочая программа учебного предмета «Информатика»**

**Основное общее образование**

С.Ключи 2023

### **1. Пояснительная записка**

Современное состояние общества характеризуется интенсивным проникновением компьютерной техники во все сферы человеческой деятельности. Социальные, психологические, общекультурные, профессиональные предпосылки информатизации всего общества закладываются в сфере образования. Школа призвана вооружать обучающихся базовыми учебными действиями, необходимыми для полноценного включения в жизнь современного общества. Компьютер выступает не только ускорителем передачи информации в образовательном процессе, а открывает принципиально новые возможности в области образования, в учебной деятельности обучающегося.

Сказанное выше можно реализовать при условии своевременного формирования компьютерной грамотности.

**Цель обучения информатики** в 7 -9 классах: сформировать представления, знания и умения, необходимые для жизни и работы в современном высокотехнологичном обществе.

### **Задачи:**

- усвоить правила работы и поведения при общении с компьютером;
- сформировать общие представления обучающихся об информационной картине мира, об информации и информационных процессах;
- познакомить обучающихся с приёмами работы на компьютере и другими средствами ИКТ, необходимыми для решения учебно-познавательных, учебнопрактических, житейских и профессиональных задач;
- приобрести опыт создания и преобразования простых информационных объектов: текстов, рисунков, схем;
- научить пользоваться новыми массовыми ИКТ (текстовым редактором, графическим редактором, электронными таблицами и др.)
- корригировать и развивать познавательную деятельность и личностные качества обучающихся с учётом индивидуальных возможностей.

### **2. Общая характеристика учебного предмета «Информатика»**

Курс имеет практическую значимость и жизненную необходимость и способствует овладению обучающимися практическими умениями применения компьютера и средств ИКТ в повседневной жизни в различных бытовых, социальных и профессиональных ситуациях.

Изучение информатики будет способствовать коррекции и развитию познавательной деятельности и личностных качеств обучающихся с умственной отсталостью (интеллектуальными нарушениями) с учетом их индивидуальных возможностей.

### **3. Описание места учебного предмета «Информатика» в учебном плане**

Учебный предмет «Информатика» входит в предметную область «Математика», относится к обязательной части учебного плана образования обучающихся с умственной отсталостью (интеллектуальными нарушениями), рассчитан на 34 часа (34 учебные недели), что составляет 1 час в неделю.

### **4. Личностные и предметные результаты освоения учебного предмета «Информатика»**

Освоение обучающимися с легкой умственной отсталостью (интеллектуальными нарушениями) АООП в предметной области «Математика» предполагает достижение ими двух видов результатов: личностных и предметных.

В структуре планируемых результатов ведущее место принадлежит личностным результатам, поскольку именно они обеспечивают овладение комплексом социальных (жизненных) компетенций, необходимых для достижения основной цели современного образования введения обучающихся с умственной отсталостью (интеллектуальными нарушениями) в культуру, овладение ими социокультурным опытом. Личностные результаты освоения АООП образования включают индивидуально-личностные качества и социальные (жизненные) компетенции обучающегося, социально значимые ценностные установки. Планируемые личностные результаты учитывают типологические, возрастные особенности обучающихся с легкой умственной отсталостью (интеллектуальными нарушениями) и возможности их личностного развития в процессе целенаправленной образовательной деятельности по изучению предмета.

Планируемые предметные результаты предусматривают овладение обучающимися знаниями и умениями по предмету и представлены дифференцированно по двум уровням: минимальному и достаточному. Минимальный уровень является обязательным для большинства обучающихся с умственной отсталостью (интеллектуальными нарушениями). Вместе с тем, как особо указывается в АООП (вариант 1), отсутствие достижения этого уровня отдельными обучающимися не является препятствием к получению ими образования по этому варианту программы.

### *Личностные результаты:*

1) осознание себя как гражданина России; формирование чувства гордости за свою Родину;

2) воспитание уважительного отношения к иному мнению, истории и культуре других народов;

3) сформированность адекватных представлений о собственных возможностях, о насущно необходимом жизнеобеспечении;

4) овладение начальными навыками адаптации в динамично изменяющемся и развивающемся мире;

5) овладение социально-бытовыми навыками, используемыми в повседневной жизни;

6) владение навыками коммуникации и принятыми нормами социального взаимодействия;

7) способность к осмыслению социального окружения, своего места в нем, принятие соответствующих возрасту ценностей и социальных ролей;

8) принятие и освоение социальной роли обучающегося, проявление социально значимых мотивов учебной деятельности;

9) сформированность навыков сотрудничества с взрослыми и сверстниками в разных социальных ситуациях;

10) воспитание эстетических потребностей, ценностей и чувств;

11) развитие этических чувств,проявлениедоброжелательности,эмоциональнонравственнойотзывчивости и взаимопомощи, проявление сопереживания к чувствам других людей;

12) сформированность установки на безопасный, здоровый образ жизни, наличие мотивации к творческому труду, работе на результат, бережному отношению к материальным и духовным ценностям;

13) проявление готовности к самостоятельной жизни.

#### *Предметные результаты:*

Элементарные умения пользования компьютером.

Минимальный уровень:

представление о персональном компьютере как техническом средстве, его основных устройствах и их назначении;

выполнение элементарных действий с компьютером и другими средствами ИКТ, используя безопасные для органов зрения, нервной системы, опорно-двигательного аппарата эргономичные приёмы работы; выполнение компенсирующих физических упражнений (мини-зарядка);

пользование компьютером для решения доступных учебных задач с простыми информационными объектами (текстами, рисунками и др.).

#### Достаточный уровень:

представление о персональном компьютере как техническом средстве, его основных устройствах и их назначении;

выполнение элементарных действий с компьютером и другими средствами ИКТ, используя безопасные для органов зрения, нервной системы, опорно-двигательного аппарата эргономичные приёмы работы; выполнение компенсирующих физических упражнений (мини-зарядка);

пользование компьютером для решения доступных учебных задач с простыми информационными объектами (текстами, рисунками и др.), доступными электронными ресурсами;

пользование компьютером для поиска, получения, хранения, воспроизведения и передачи необходимой информации;

запись (фиксация) выборочной информации об окружающем мире и о себе самом с помощью инструментов ИКТ.

### **5. Содержание учебного предмета**

*Практика работы на компьютере*: назначение основных устройств компьютера для ввода, вывода, обработки информации; включение и выключение компьютера и подключаемых к нему устройств; клавиатура, элементарное представление о правилах клавиатурного письма*,* пользование мышью, использование простейших средств текстового редактора. Соблюдение безопасных приёмов труда при работе на компьютере; бережное отношение к техническим устройствам.

*Работа с простыми информационными объектами* (текст, таблица, схема, рисунок): преобразование, создание, сохранение, удаление. Ввод и редактирование небольших текстов. Вывод текста на принтер. Работа с рисунками в графическом редакторе, программах WORD И POWERPOINT.

Организация системы файлов и папок для хранения собственной информации в компьютере, именование файлов и папок.

*Работа с цифровыми образовательными ресурсами*, готовыми материалами на электронных носителях.

### **6. Тематическое планирование с определением основных видов учебной деятельности обучающихся**

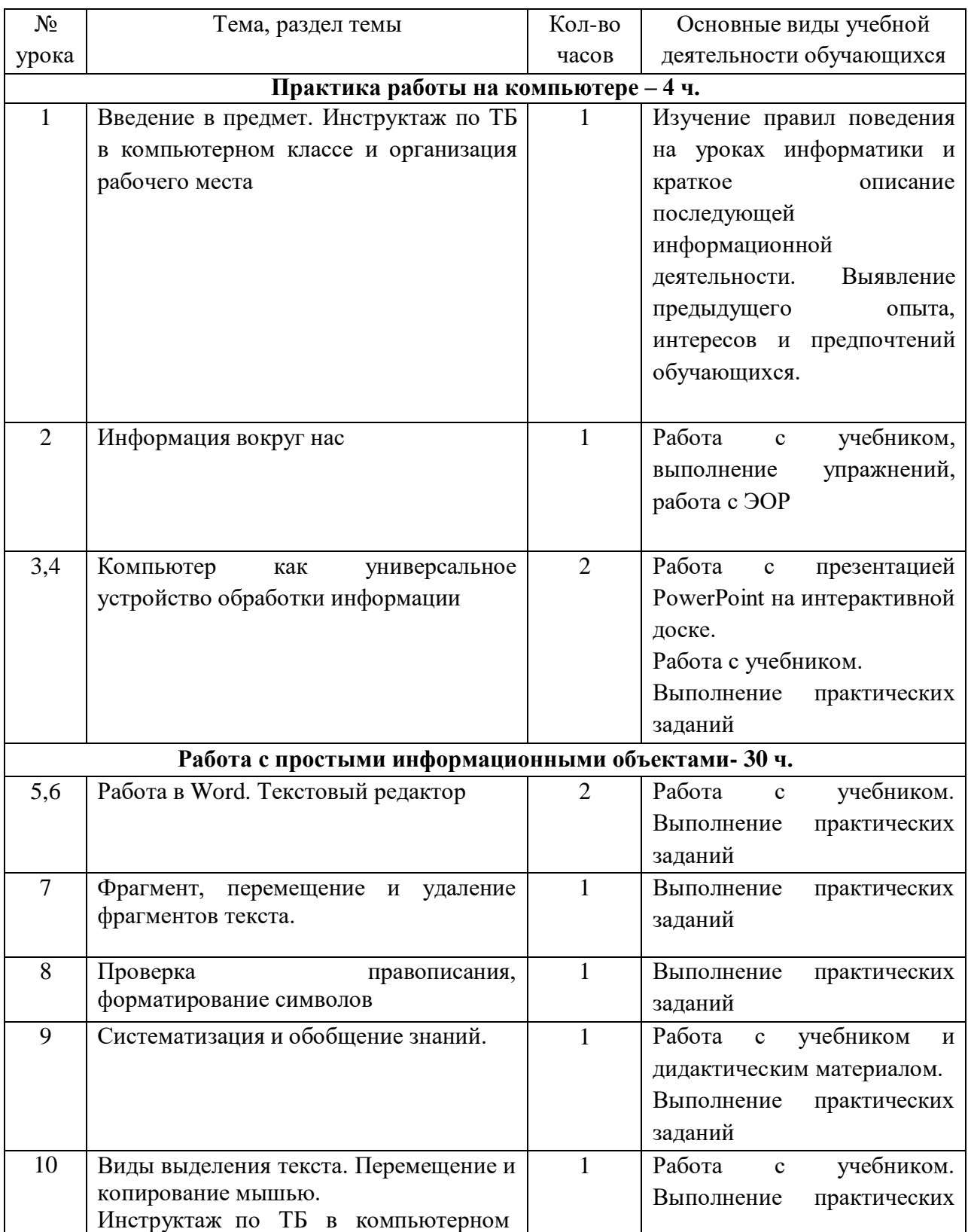

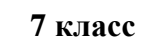

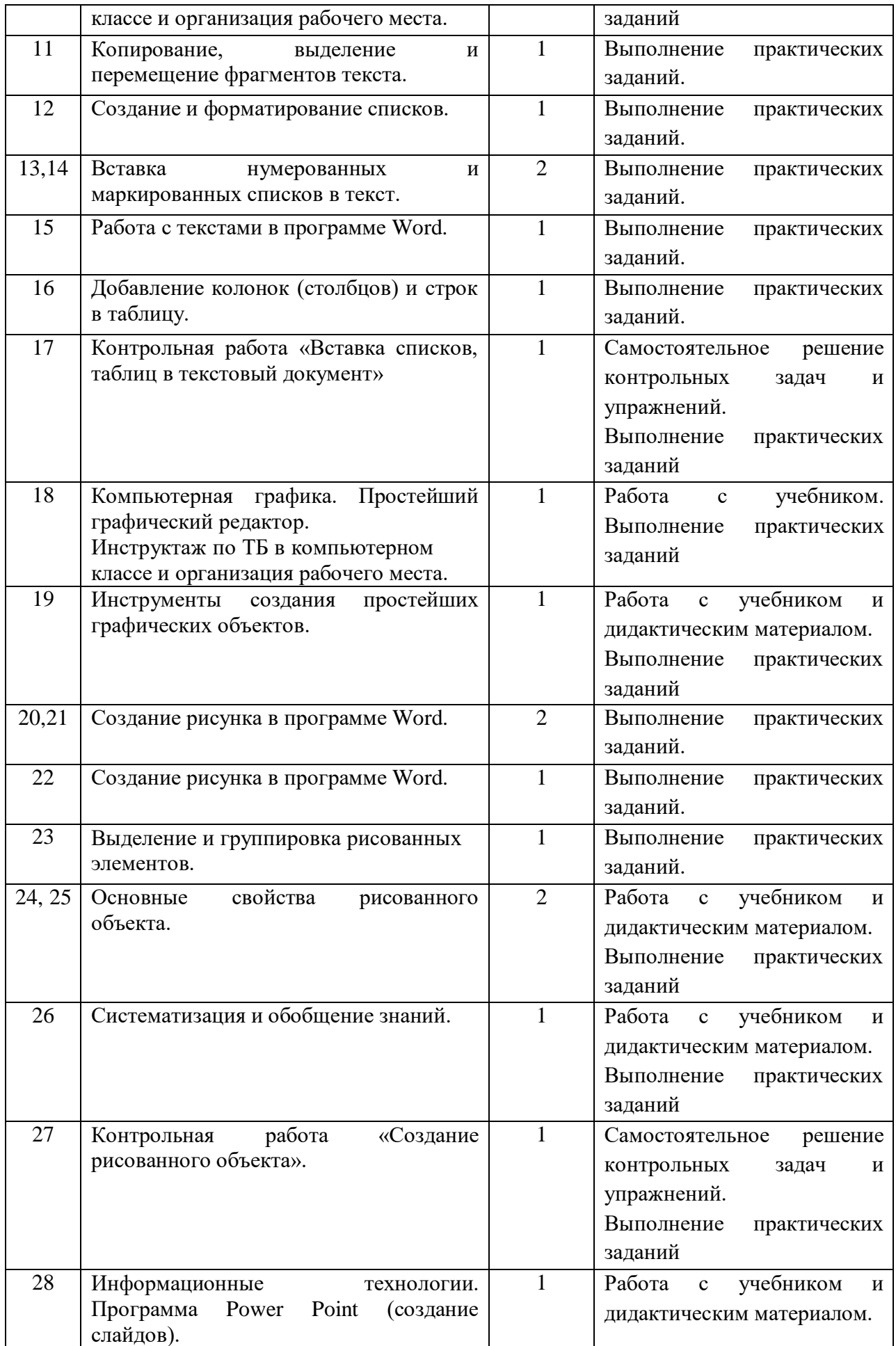

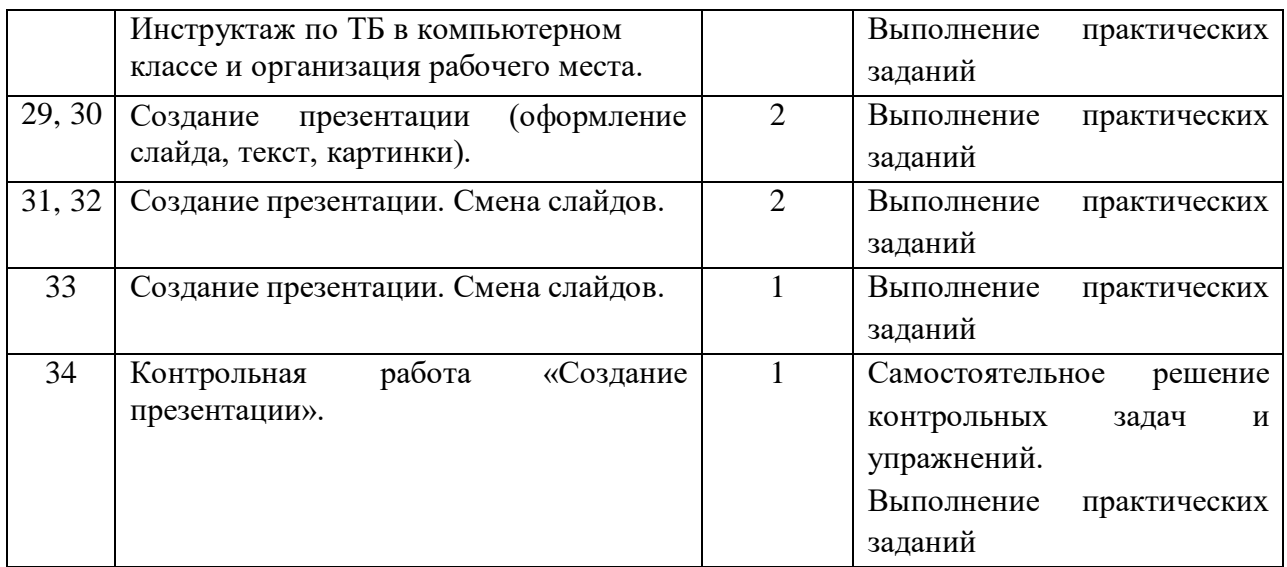

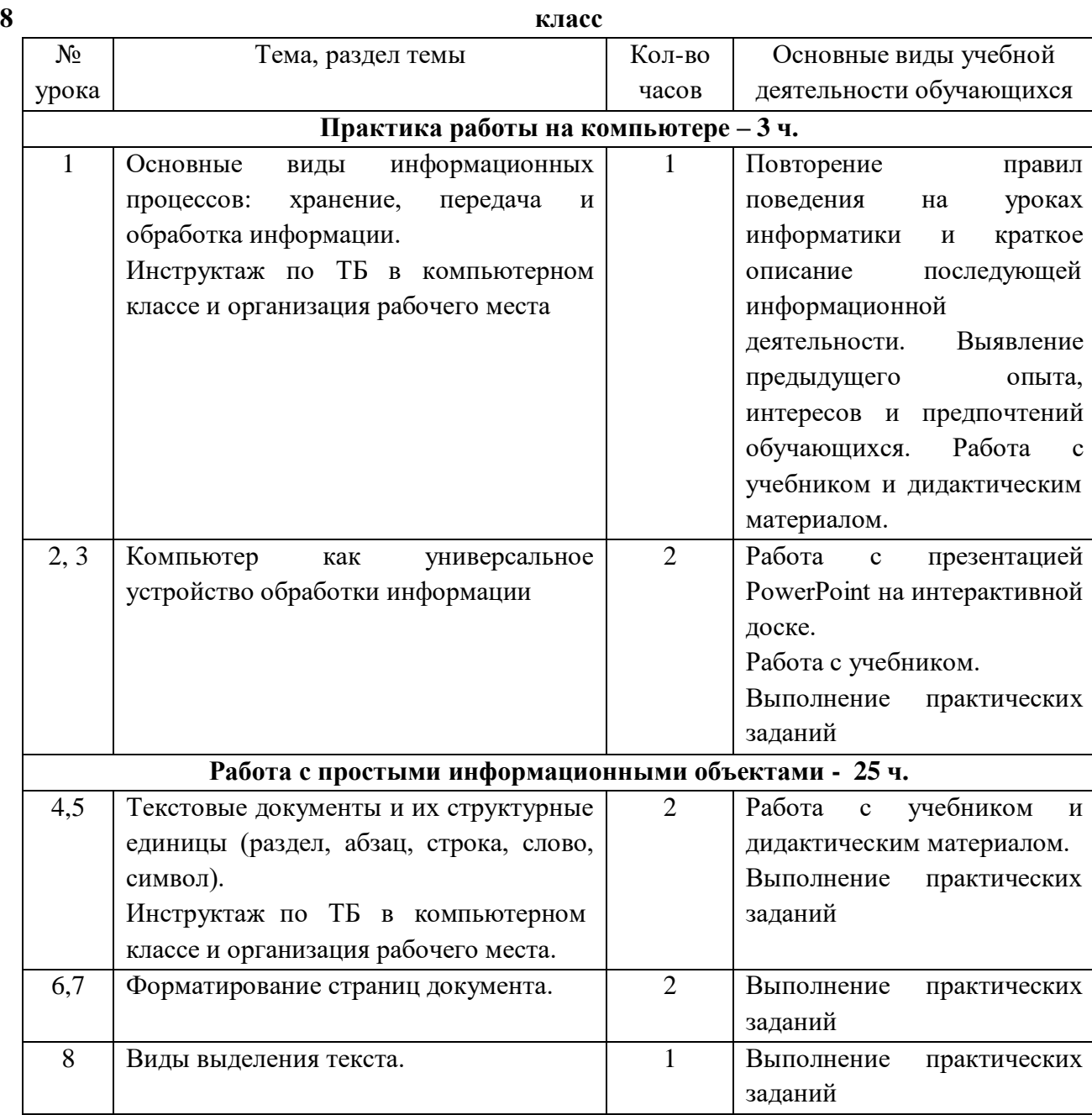

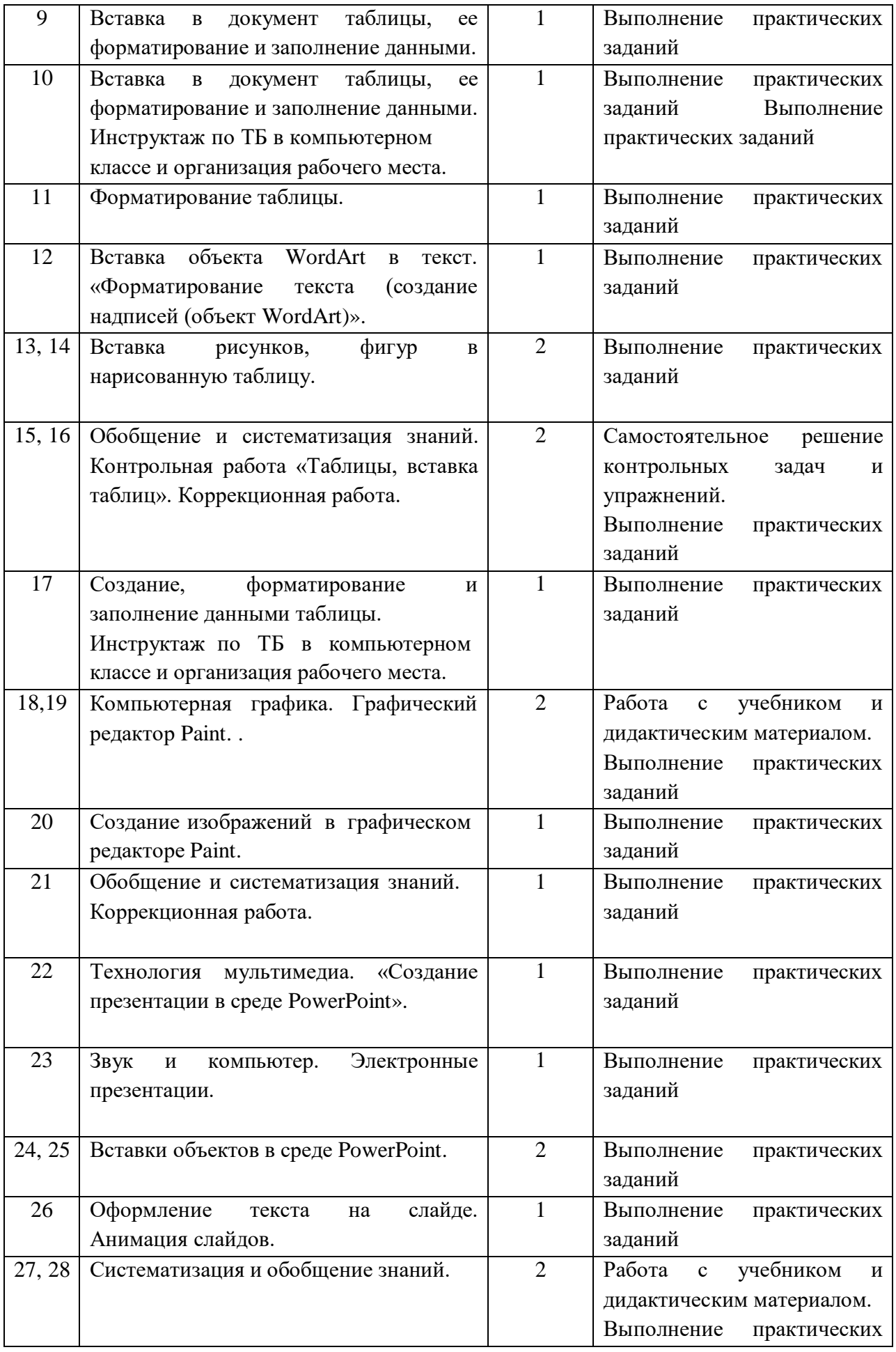

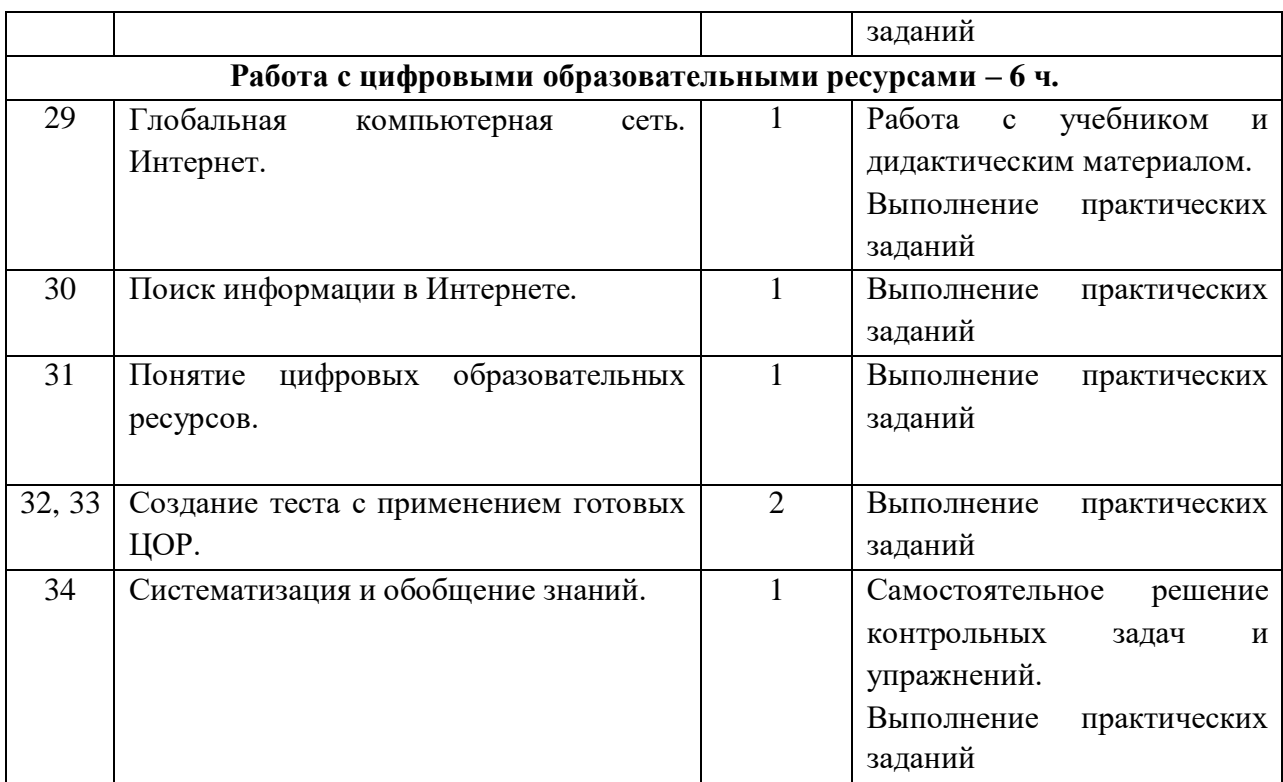

**9 класс**

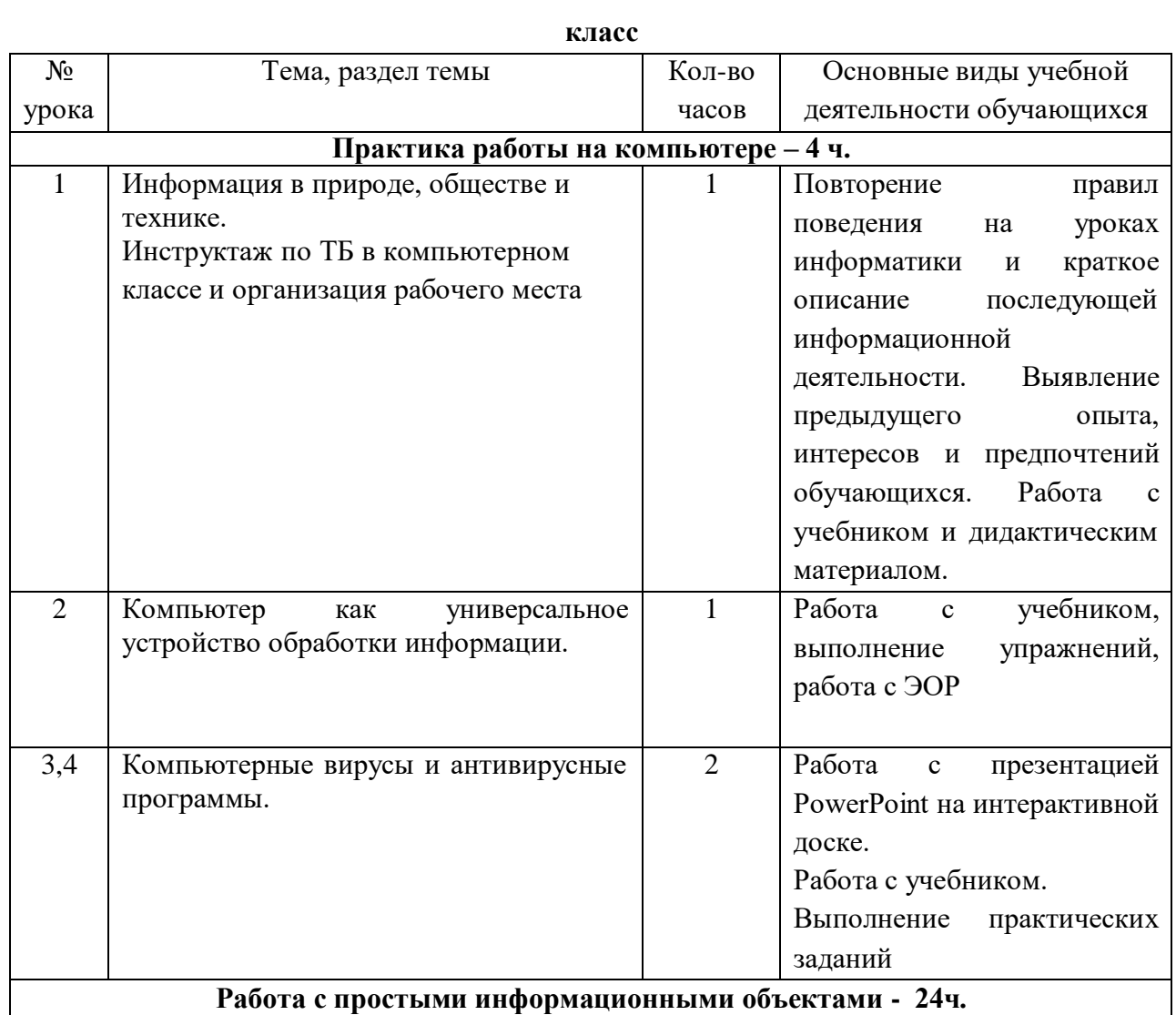

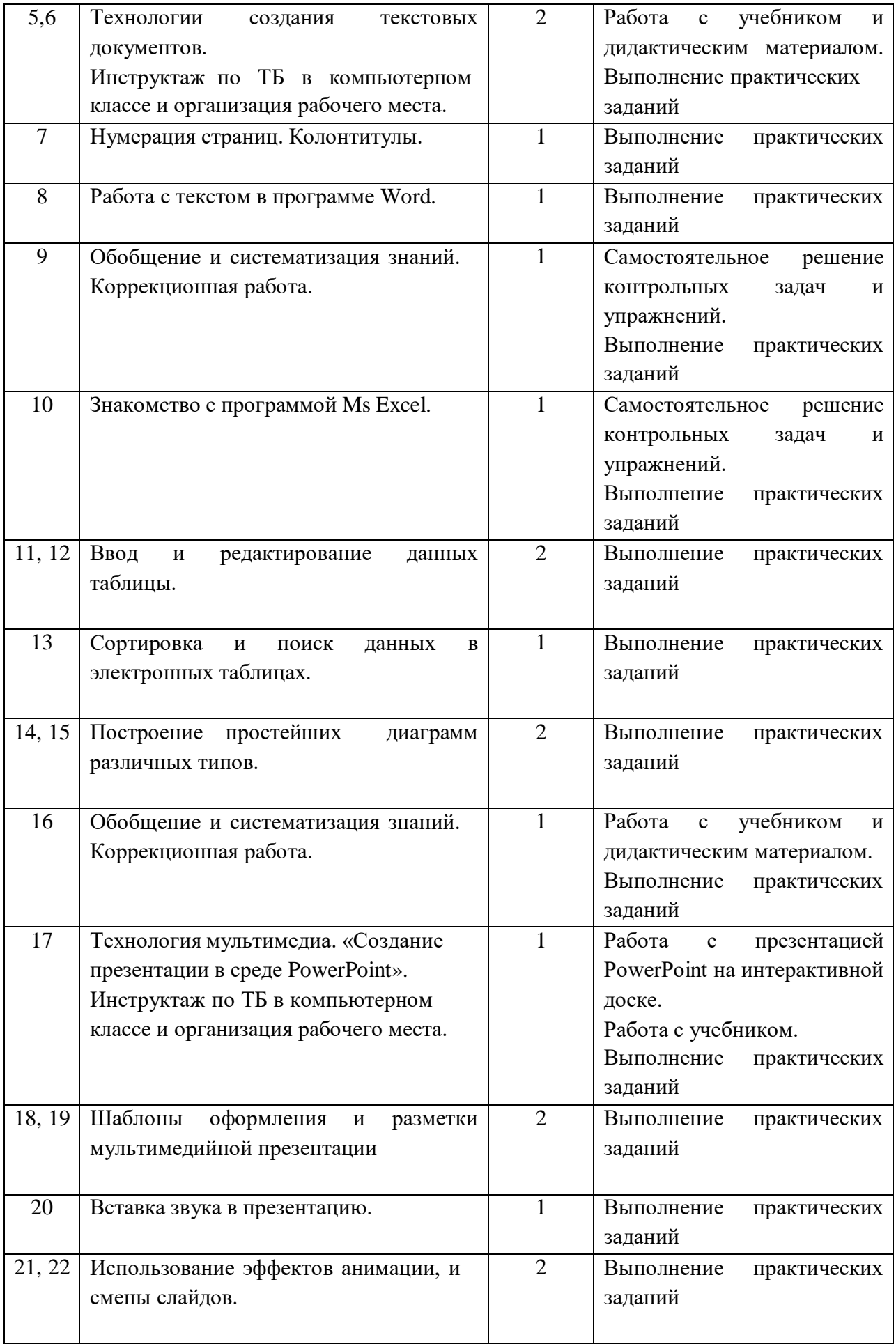

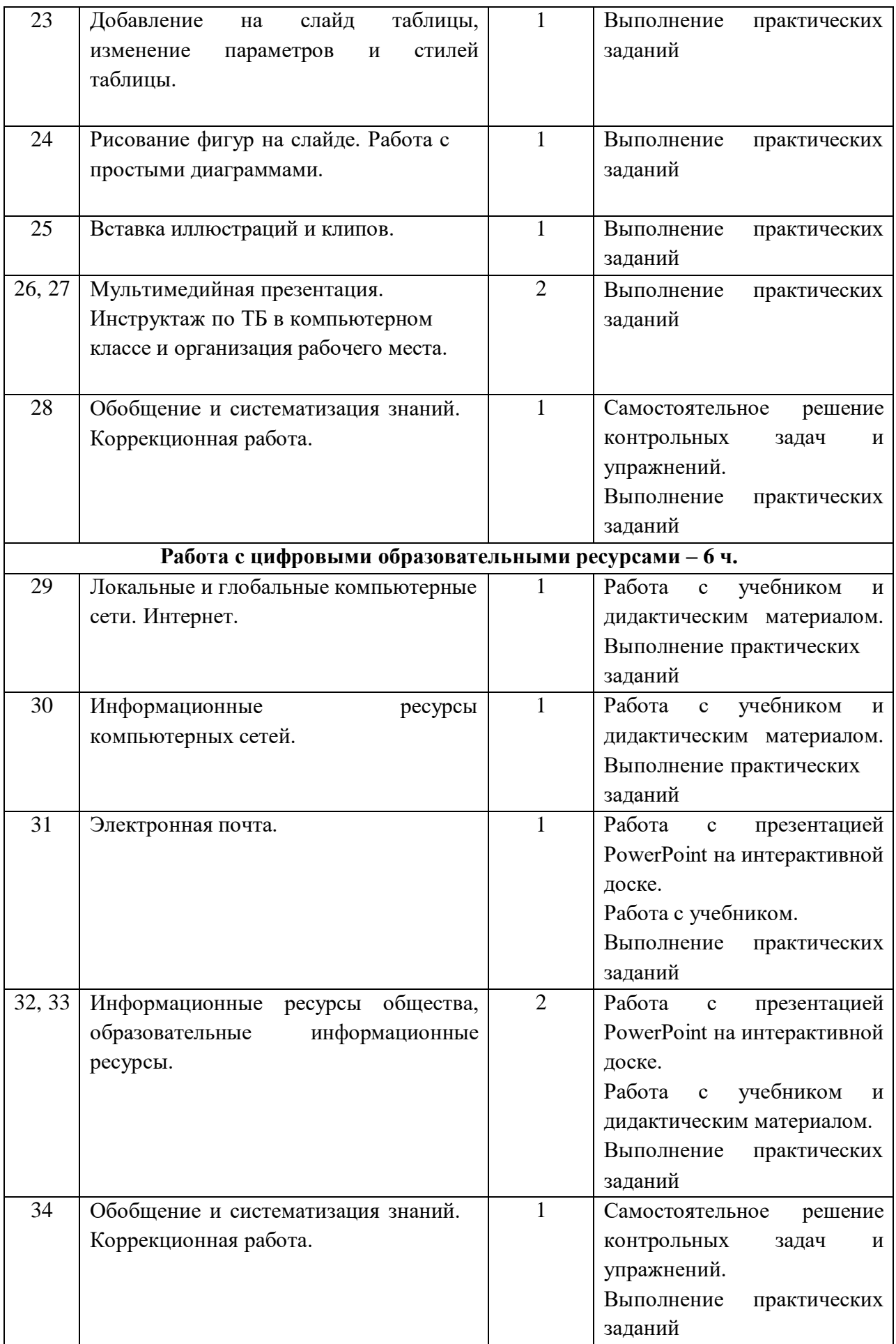

### **7. Описание материально-технического обеспечения образовательной деятельности**

#### **Учебно-методический материал.**

1. Программы по основам информатики для 5-9 коррекционных классов VIII вида Никандровой М.В.;

2. Босова Л.Л., Босова А.Ю. Информатика. Программа для основной школы : 5–6 классы. 7–9 классы. – М.: БИНОМ. Лаборатория знаний, 2018;

3. Босова Л.Л., Босова А.Ю. Информатика: Учебник для 7 класса. – М.: БИНОМ. Лаборатория знаний, 2020;

4. Босова Л.Л., Босова А.Ю. Информатика: Учебник для 8 класса. – М.: БИНОМ. Лаборатория знаний, 2020;

5. Босова Л.Л., Босова А.Ю. Информатика: Учебник для 9 класса. – М.: БИНОМ. Лаборатория знаний, 2020;

6. Босова Л.Л., Босова А.Ю. Информатика. 7–9 классы : методическое пособие. – М.: БИНОМ. Лаборатория знаний, 2018;

7. Босова Л.Л., Босова А.Ю. Электронное приложение к учебнику «Информатика. 7 класс»;

8. Босова Л.Л., Босова А.Ю. Электронное приложение к учебнику «Информатика. 8 класс»;

9. Босова Л.Л., Босова А.Ю. Электронное приложение к учебнику «Информатика. 9 класс»;

10. Материалы авторской мастерской Босовой Л.Л. (metodist.lbz.ru/)

### *Материально-техническое обеспечение:*

- АРМ учителя: ноутбук, сканер, принтер, интерактивная доска, колонки, документ-камера;

- рабочие места учащихся, оборудованные ноутбуками;
- компьютерные презентации PowerPoint по темам программы;
- дидактический материал и демонстрационные таблицы;

- учебно-практическое и учебно-лабораторное оборудование.